## **Principal Component Analysis**

Principal Component Analysis, or PCA, is a dimensionality-reduction method that is often used to reduce the dimensionality of large data sets, by transforming a large set of variables into a smaller one that still contains most of the information in the large set. Finally PCA deals the process to reduce the number of variables of a data set, while preserving as much information as possible.

Reducing the number of variables of a data set naturally comes at the expense of accuracy, but the trick in dimensionality reduction is to trade a little accuracy for simplicity. Because smaller data sets are easier to explore and visualize and make analyzing data much easier and faster for machine learning algorithms without extraneous variables to process.

## **Principal Components :-**

Before getting to the explanation of these concepts, let's first understand what do we mean by principal components.

 Principal components are new variables that are constructed as linear combinations or mixtures of the initial variables. These combinations are done in such a way that the new variables (i.e., principal components) are uncorrelated and most of the information within the initial variables is squeezed or compressed into the first components. So, the idea is 10 dimensional data gives you 10 principal components, but PCA tries to put maximum possible information in the first component, then maximum remaining information in the second and so on, until having something like shown in the scree plot below.

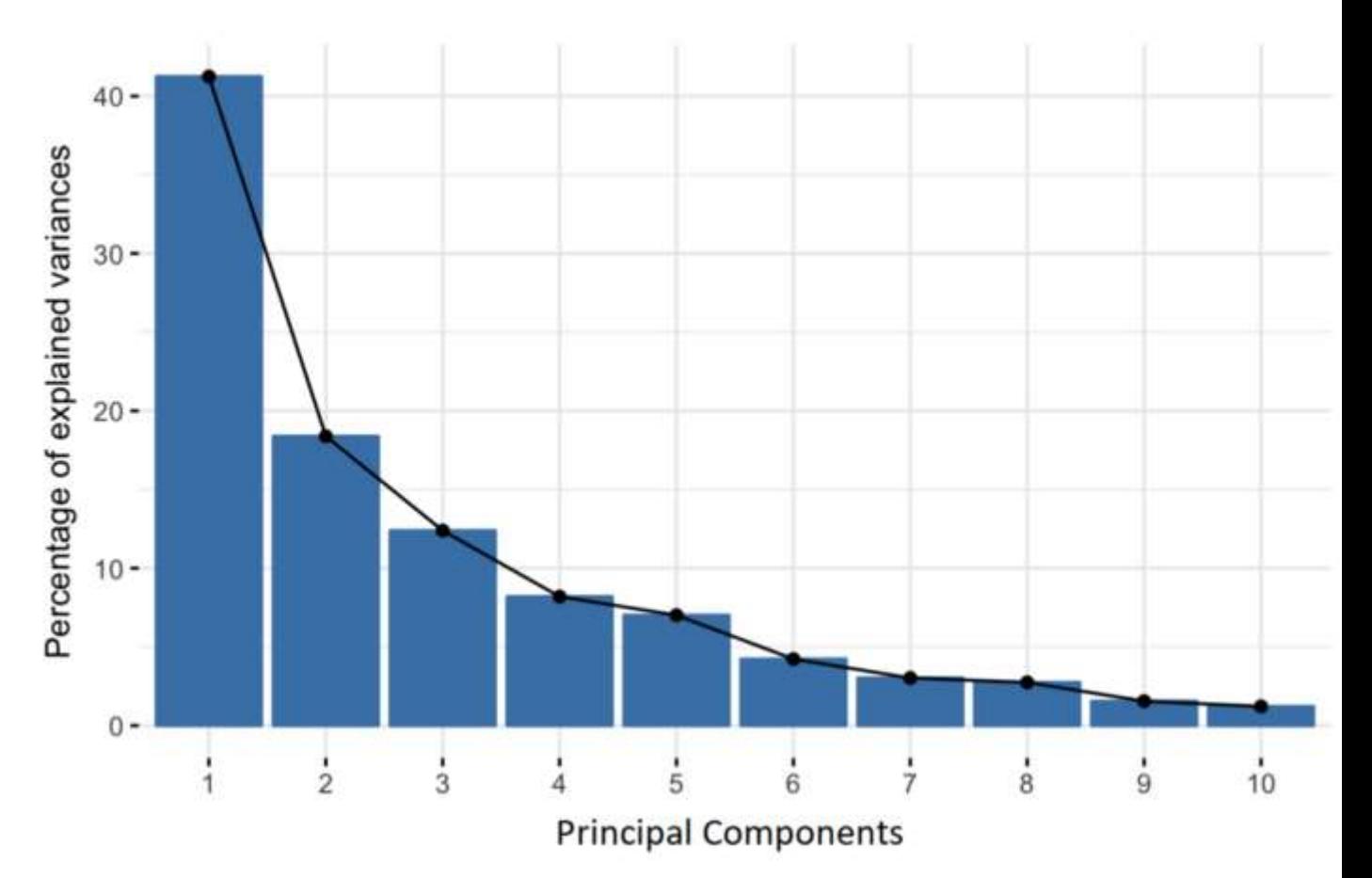

Percentage of Variance (Information) for each by PC

Organizing information in principal components this way, will allow you to reduce dimensionality without losing much information, and this by discarding the components with low information and considering the remaining components as your new variables.

An important thing to realize here is that, the principal components are less interpretable and don't have any real meaning since they are constructed as linear combinations of the initial variables.

Geometrically speaking, principal components represent the directions of the data that explain a **maximal amount of variance**, that is to say, the lines that capture most information of the data. The relationship between variance and information here, is that, the larger the variance carried by a line, the larger the dispersion of the data points along it, and the larger the dispersion along a line, the more the information it has. To put all this simply, just think of principal components as new axes that provide the best angle to see and evaluate the data, so that the differences between the observations are better visible.

## **STEP BY STEP EXPLANATION OF PCA**

## **Step-1: STANDARDIZATION**

If there are large differences between the ranges of initial variables, those variables with larger ranges will dominate over those with small ranges (For example, a variable that ranges between 0 and 100 will dominate over a variable that ranges between 0 and 1), which will lead to biased results. So, transforming the data to comparable scales can prevent this problem.

The aim of this step is to standardize the range of the continuous initial variables so that each one of them contributes equally to the analysis.

Once the standardization is done, all the variables will be transformed to the same scale

Mathematically, this can be done by subtracting the mean and dividing by the standard deviation for each value of each variable.

$$
Z = \frac{value - mean}{standard \; deviation}
$$

## **Step-2: COMPUTATION OF COVARIANCE MATRIX**

The aim of this step is to understand how the variables of the input data set are varying from the mean with respect to each other, or in other words, to see if there is any relationship between them. Because sometimes, variables are highly correlated in such a way that they contain redundant information. So, in order to identify these correlations, we compute the covariance matrix.

The covariance matrix is a  $p \times p$  symmetric matrix (where  $p$  is the number of dimensions) that has as entries the covariances associated with all possible pairs of the initial variables. For example, for a 3-dimensional data set with 3 variables *x*, *y*, and *z*, the covariance matrix is a  $3\times3$  matrix of this from:

 $\begin{bmatrix}Cov(x,x) & Cov(x,y) & Cov(x,z) \ Cov(y,x) & Cov(y,z) \ Cov(z,x) & Cov(z,y) & Cov(z,z) \end{bmatrix}_{\text{Covariance Matrix for 3-}}$ 

#### Dimensional Data

Since the covariance of a variable with itself is its variance  $(Cov(a,a)=Var(a))$ , in the main diagonal (Top left to bottom right) we actually have the variances of each initial variable. And since the covariance is commutative  $(Cov(a,b)=Cov(b,a))$ , the entries of the covariance matrix are symmetric with respect to the main diagonal, which means that the upper and the lower triangular portions are equal.

Now, that we know that the covariance matrix is not more than a table that summaries the correlations between all the possible pairs of variables.

#### **Step-3: TO COMPUTE EIGENVECTORS &EIGENVALUES**

In this step we compute eigenvectors and eigenvalues of the covariance matrix in order to determine the *principal components* of the data. Every eigenvector has an eigenvalue and their number is equal to the number of dimensions of the data. For example, for a 3-dimensional data set, there are 3 variables, therefore there are 3 eigenvectors with 3 corresponding eigenvalues

#### **Construction of the Principal Components**

By ranking the eigenvectors in order of their eigenvalues, highest to lowest, we get the principal components in order of significance

The eigenvectors of the Covariance matrix are actually *the directions of the axes where there is the most variance*(most information) and that we call Principal Components. And eigenvalues are simply the coefficients attached to eigenvectors, which give the *amount of variance carried in each Principal Component*

As there are as many principal components as there are variables in the data, principal components are constructed in such a manner that the first principal component accounts for the **largest possible variance** in the data set. For example, let's assume that the scatter plot of our data set is as shown below, can we guess the first principal component ? Yes, it's approximately the line that matches the purple marks because it goes through the origin and it's the line in which the projection of the points (red dots) is the most spread out. Or mathematically speaking, it's the line that maximizes the variance (the average of the squared distances from the projected points (red dots) to the origin).

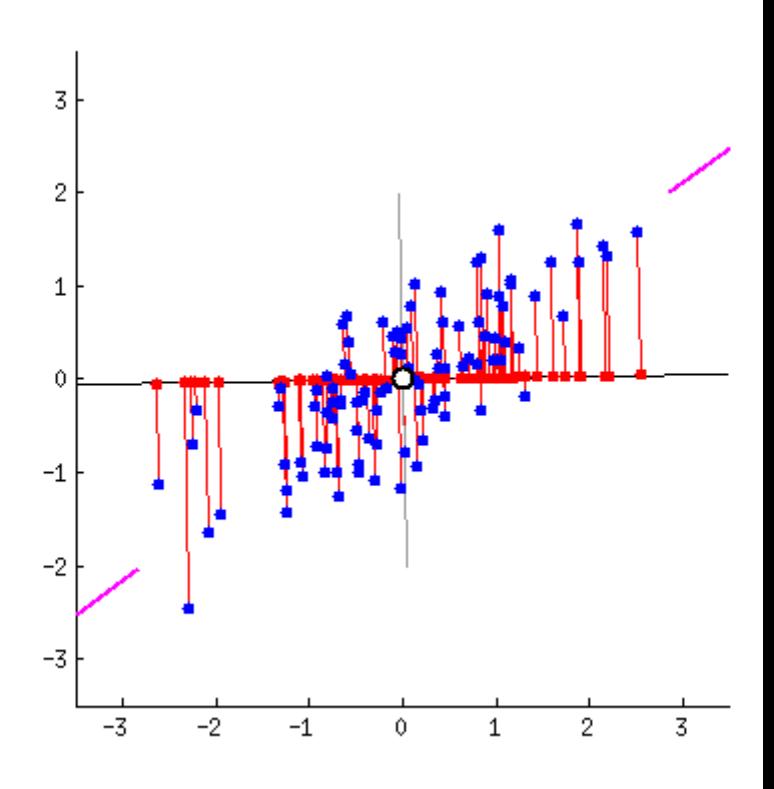

The second principal component is calculated in the same way, with the condition that it is uncorrelated with (i.e., perpendicular to) the first principal component and that it accounts for the next highest variance.

This continues until a total of p principal components have been calculated, equal to the original number of variables.

#### **Example:**

.

Let's suppose that our data set is 2-dimensional with 2 variables  $x, y$  and that the eigenvectors and eigenvalues of the covariance matrix are as follows:

$$
v1 = \begin{bmatrix} 0.6778736 \\ 0.7351785 \end{bmatrix} \qquad \lambda_1 = 1.284028
$$

$$
v2 = \begin{bmatrix} -0.7351785 \\ 0.6778736 \end{bmatrix} \qquad \lambda_2 = 0.04908323
$$

If we rank the eigenvalues in descending order, we get  $\lambda$ 1> $\lambda$ 2, which means that the eigenvector that corresponds to the first principal component (PC1) is *v1* and the one that corresponds to the second component (PC2) is*v2.*

After having the principal components, to compute the percentage of variance (information) accounted for by each component, we divide the eigenvalue of each component by the sum of eigenvalues. If we apply this on the example above, we find that PC1 and PC2 carry respectively 96% and 4% of the variance of the data.

## **Step-4:FORMATION OF FEACHER VECTOR**

As we saw in the previous step, computing the eigenvectors and ordering them by their eigenvalues in descending order, allow us to find the principal components in order of significance. In this step, what we do is, to choose whether to keep all these components or discard those of lesser significance (of low eigenvalues), and form with the remaining ones a matrix of vectors that we call *Feature vector*.

So, the feature vector is simply a matrix that has as columns the eigenvectors of the components that we decide to keep. This makes it the first step towards dimensionality reduction, because if we choose to keep only  $p$  eigenvectors (components) out of  $n$ , the final data set will have only *p* dimensions.

## **Example**:

Continuing with the example from the previous step, we can either form a feature vector with both of the eigenvectors *v*1 and *v*2:

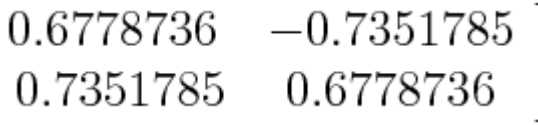

Or discard the eigenvector *v*2, which is the one of lesser significance, and form a feature vector with *v*1 only:

# $\left\lceil \begin{array}{c} 0.6778736 \ 0.7351785 \end{array} \right\rceil$

Discarding the eigenvector  $v^2$  will reduce dimensionality by 1, and will consequently cause a loss of information in the final data set. But given that *v*2 was carrying only 4% of the information, the loss will be therefore not important and we will still have 96% of the information that is carried by *v*1.

So, as we saw in the example, it's up to you to choose whether to keep all the components or discard the ones of lesser significance, depending on what you are looking for. Because if you just want to describe your data in terms of new variables (principal components) that are uncorrelated without seeking to reduce dimensionality, leaving out lesser significant components is not needed.

## **Step-5:TO REORIENT DATA SET ALONG PRINCIPAL COMPONENT AXES**

In the previous steps, apart from standardization, we do not make any changes on the data, we just select the principal components and form the feature vector, but the input data set remains always in terms of the original axes (i.e, in terms of the initial variables), So in this step, We reorient the data from the original axes to the ones represented by the principal components (hence the name Principal Components Analysis) by using the feature vector . This can be done by multiplying the transpose of the original data set by the transpose of the feature vector.

Final data set = transpose of the original data  $\times$  transpose of the feature vector.

\* \* \*